## Attribut:Step Title

This is a property of type [Text.](https://demo.dokit.io/wiki/Special:Types/Text)

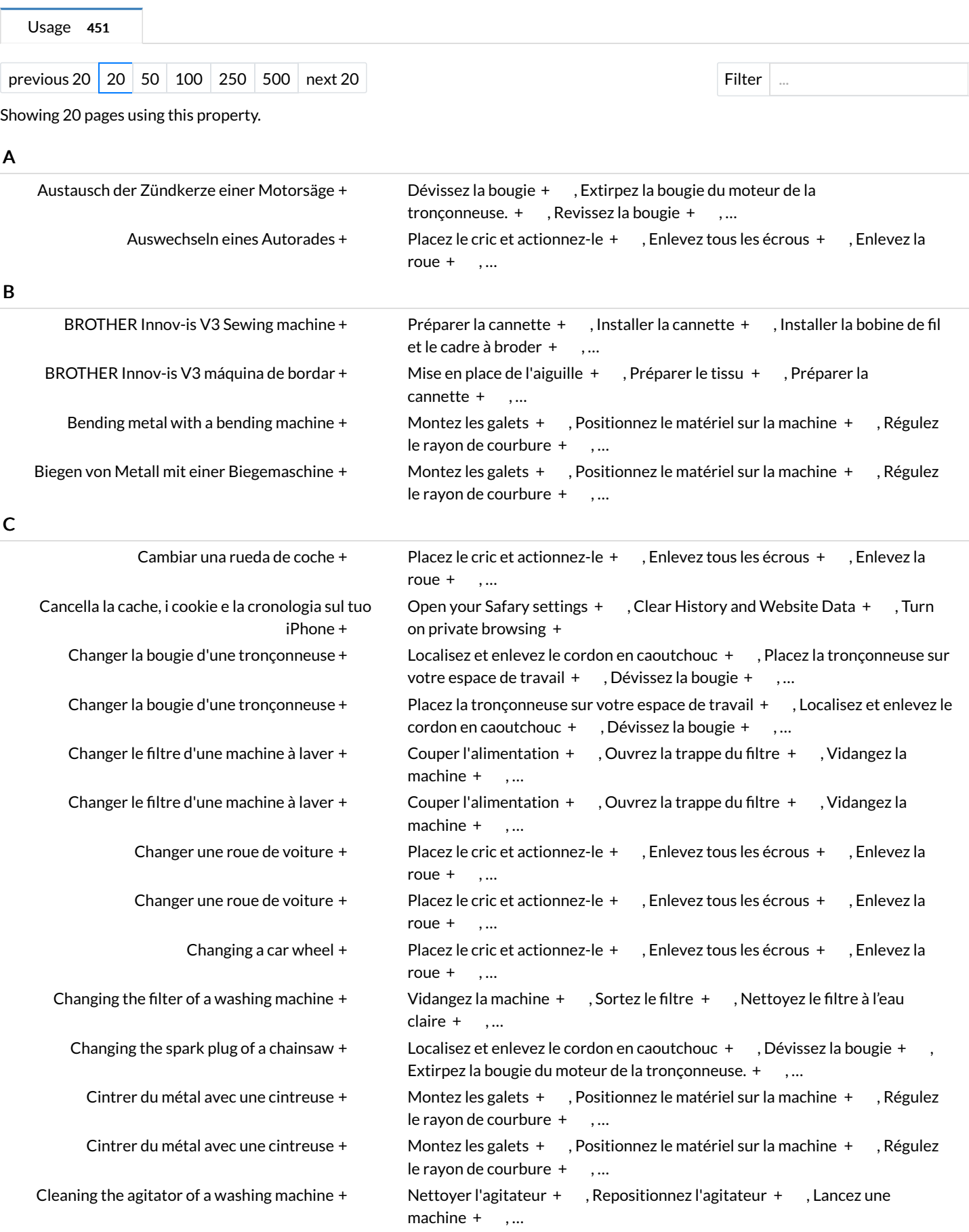